## CS 161 Intro to CS I

Beginning to Program

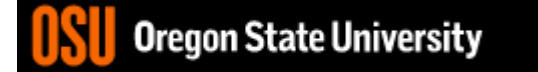

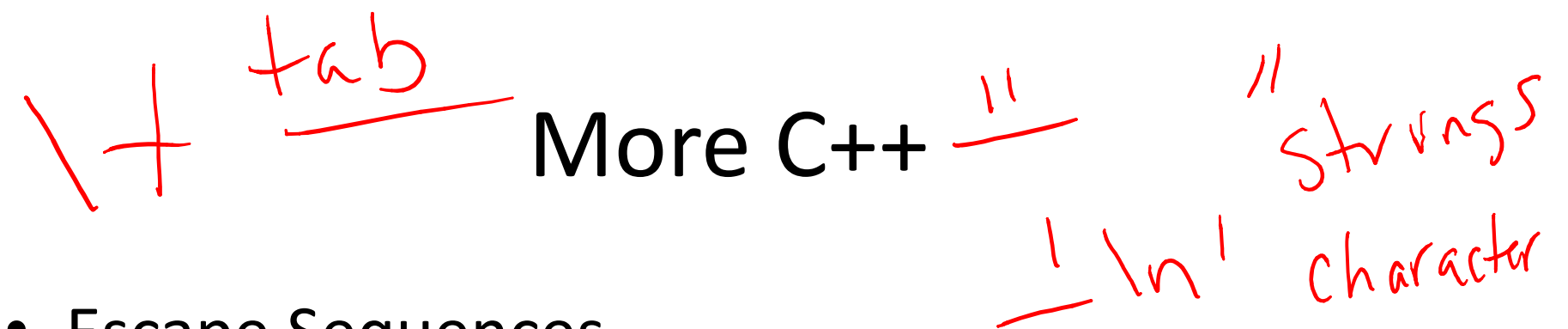

- Escape Sequences
	- Display special characters
	- Use backslash, \, before special character to print
- Examples:

std::cout << "\"Hello World\"\n";

• Refer online for common escape sequences: http://en.cppreference.com/w/cpp/language/ escape

### Data Type

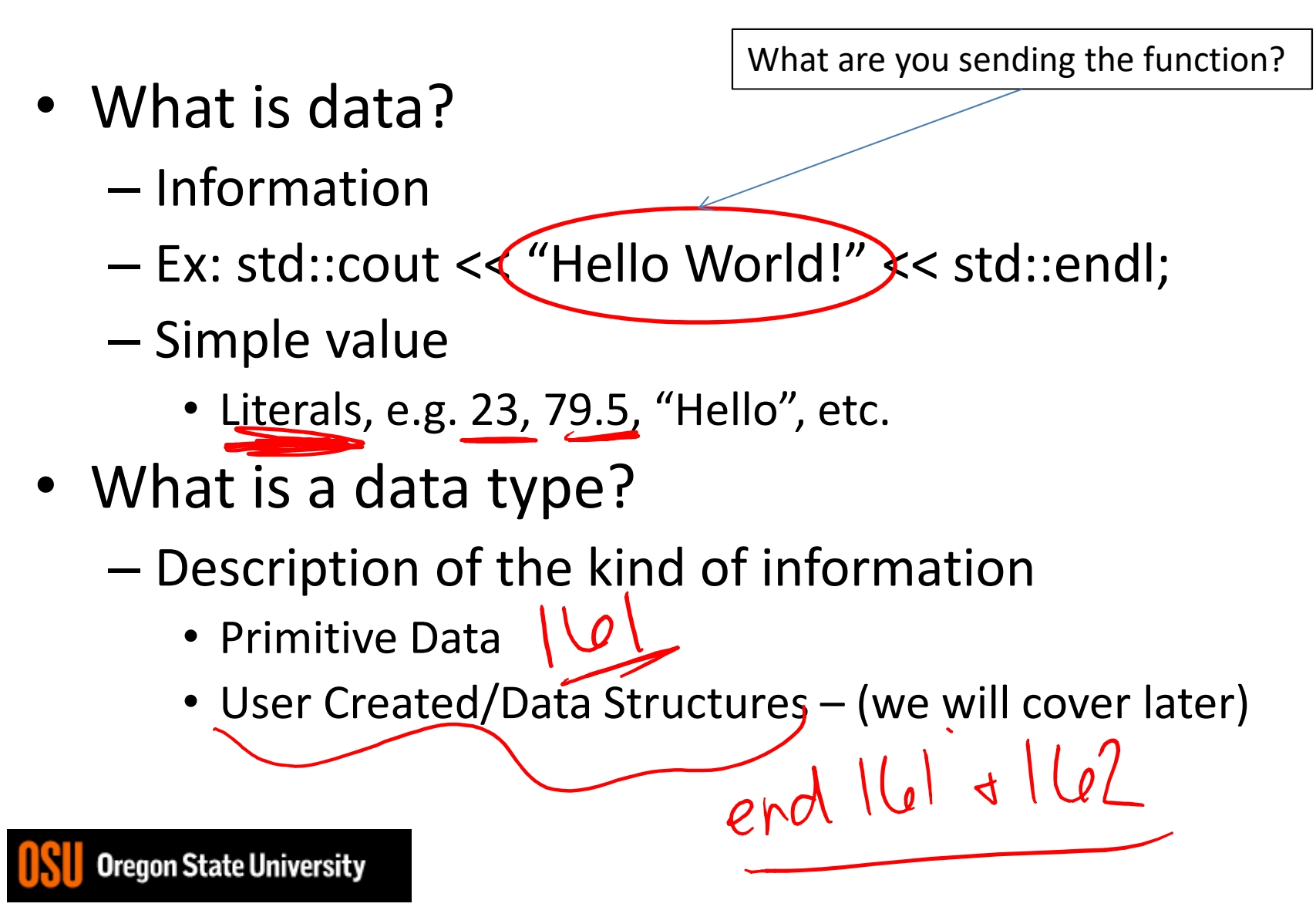

# C++ Primitive Types

- char, double, float, int, long, short, bool
- Fundamental
	- **int**: whole numbers, e.g. 45, -89, 0
	- **double**: real numbers, e.g. 2.612, -30.5, 2.3e5
	- **char**: characters, e.g. 'A', '&', 'x',  $\mathcal{N}'$ '
- Signed and Unsigned

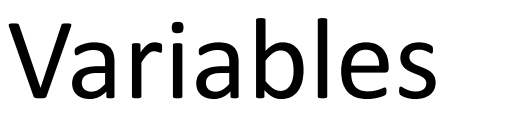

• What is a variable?

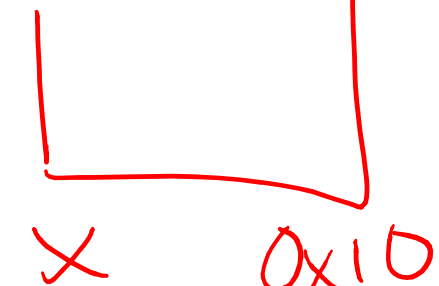

- Memory location with name and type to store value
- What is a declaration?
	- Statement requesting variable w/ name and type
	- Examples:

double height; int age;

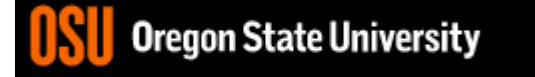

### Variables/Identifiers

- Identifier: name given to item in program
	- Ex. Variables and Functions
	- Start with letter
		- Letters include: upper-case, lower-case, underscore ()
	- Followed by sequence of letters and digits
	- Good examples: hiThere, two\_plus\_two, \_hello
	- Bad examples: 5dogs, hi-there, hello there
- Can't Use Keywords: http://en.cppreference.com/w/cpp/keyword

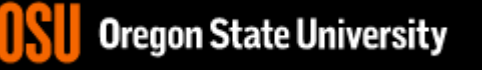

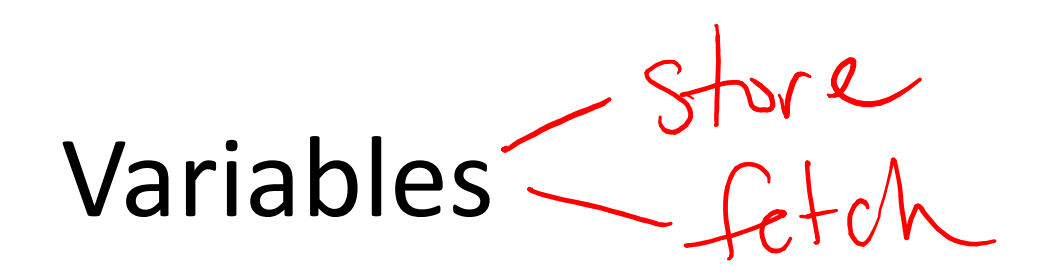

• How do we get a value in the variable? Assignment Statement  $s_1$ gred int age;  $\frac{1}{2}$  or  $\frac{1}{2}$  or ress  $age = 20$ :  $int \frac{1}{\sqrt{1-x^2}} = 15 \text{ NOT equal to } \frac{111}{11} \cdot \frac{1}{11} \cdot \frac{$ **Or** int age = 20;  $\hat{\gamma}$ • "gets" or "is **assighed"** 

#### Printing Variables/ Reading Into Variables

• C++: cout – Example: std::cout << "The integer value is: "<< value) – What about the newline? variable to print

- $\cdot$  C++: cin
	- Example:

std::cin >> value;

```
\blacksquare 2. ENGR
                                                                                  \timesO Re-attach C Fullscreen to Stay on top Duplicate 2 & 8 2
                                                                              U Close
 1 #include <iostream>
 2 using namespace std; //need std:: in front of cout and endl without this
 3
 4 int main() \{5
      int age; //creates space to store whole number/integer named age
 6
      float remainder; //create space to store real/floating point number
 7
 8
      //not good to have a cin without a prompt informing the user of what
 9
      //to enter!!!! You should always have a prompt before cin!!!
10
      \sin >> age; //read value from user and store it in space named age
11
      cout \ll "Your age is: " \ll age \ll endl; //fetch value in age and print
12
      cin >> remainder; //after reading an integer, read a float
      cout << "Your remainder is: " << remainder << endl;
13
14
15
      cout << "hello"
16
         " everyone" \lt\lt endl;
17
18
      return 0;
19<sup>1</sup>18,4
                                                                              All
                                                                                  9UICYUI JAAR UIIITEDIA
 unu
```
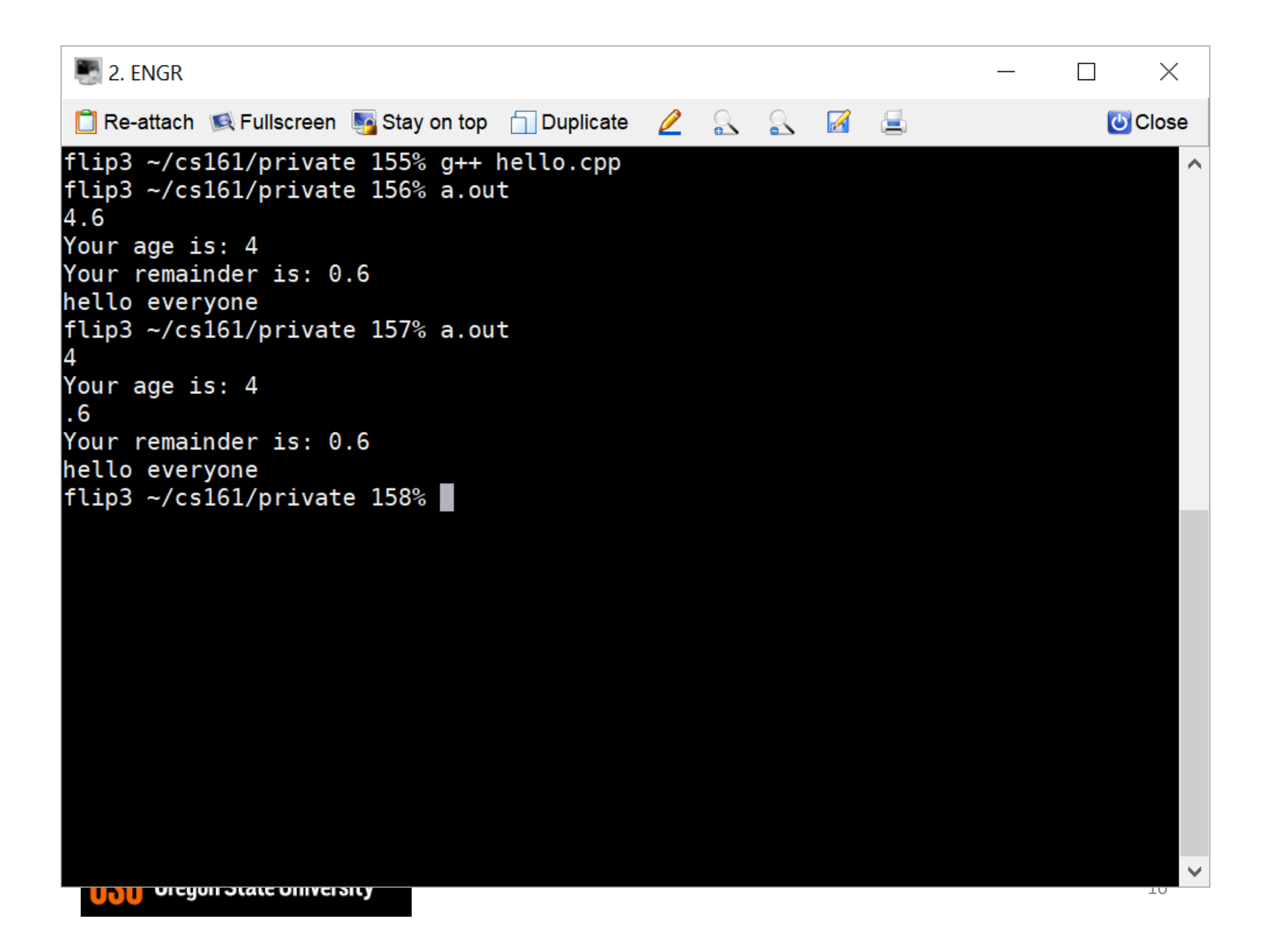